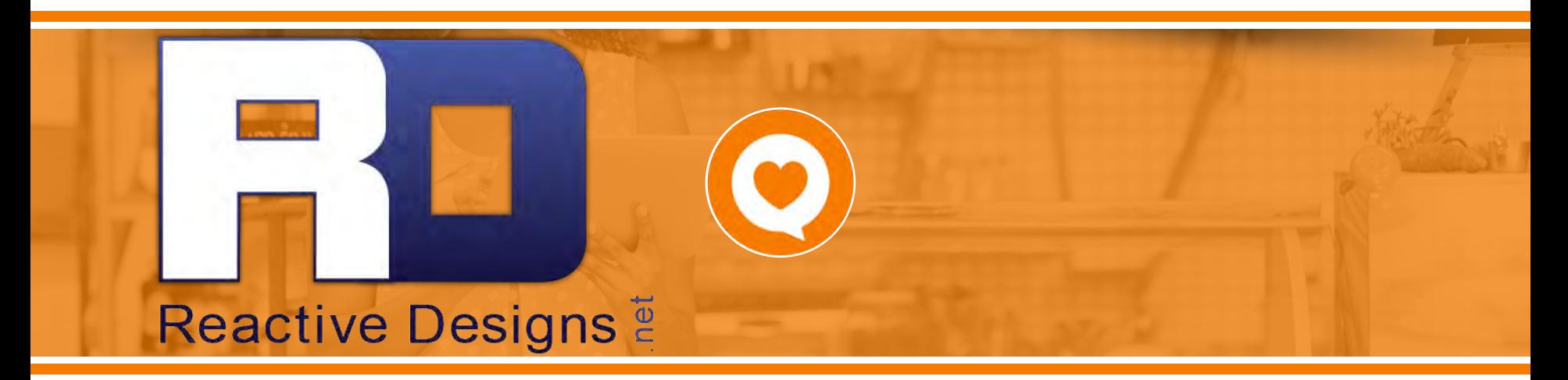

Jeff Boulton - contact@reactivedesigns.net Phone: 306-630-3518

## Businesses should have the ability to...

Request feedback from their customers

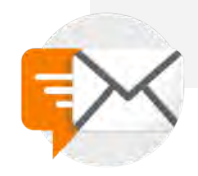

Participate in online conversations about their business

Ask customers for reviews online, and address negative feedback offline

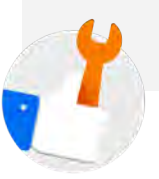

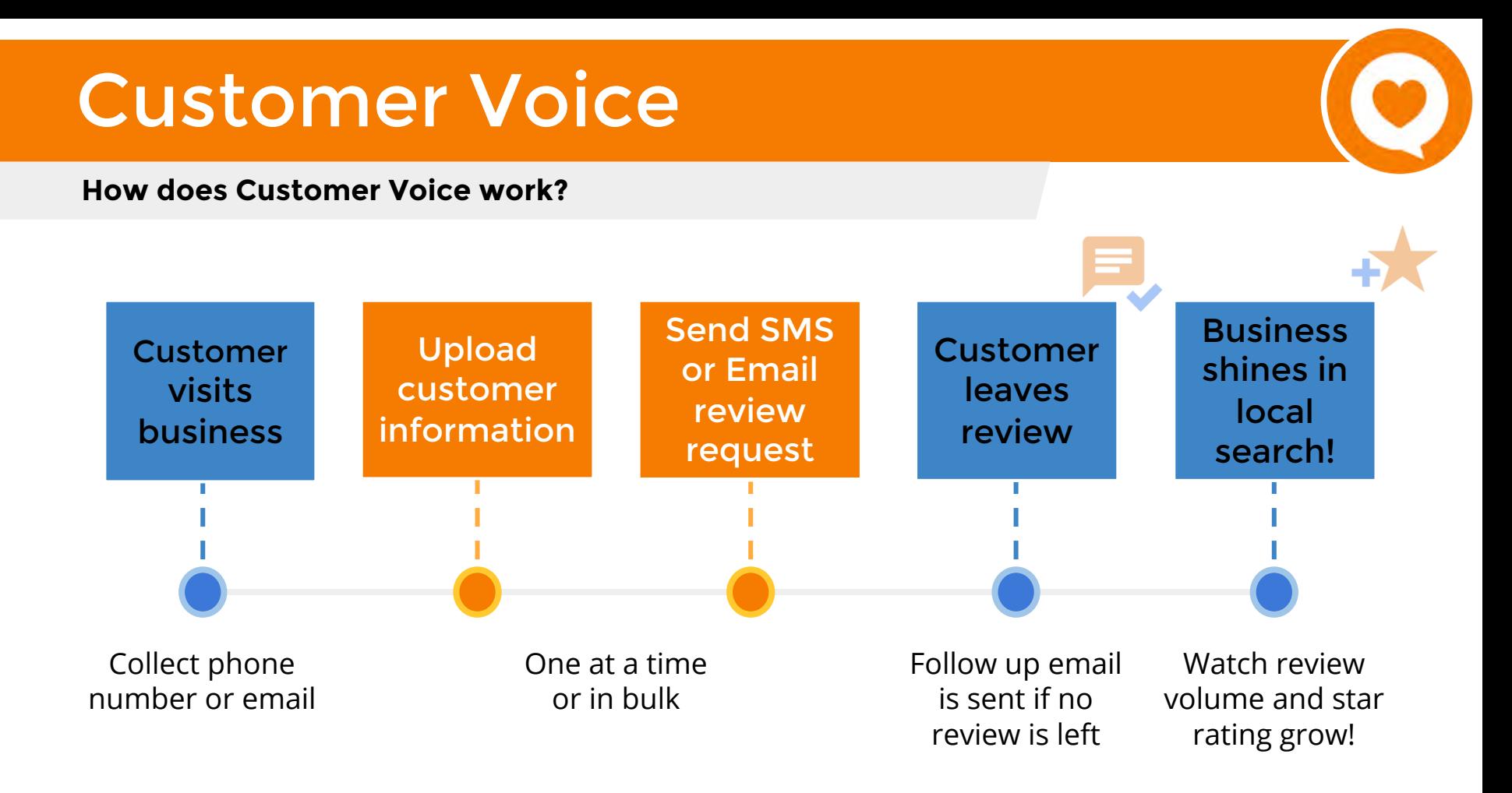

#### **Tab: Customers** Add customers in bulk to save time

### Manage Customers

- Import a bulk csv file or add customers one at a time
- Include phone number or email address
- Add a tag to help classify the customer
- Keep on top of the status of the review request

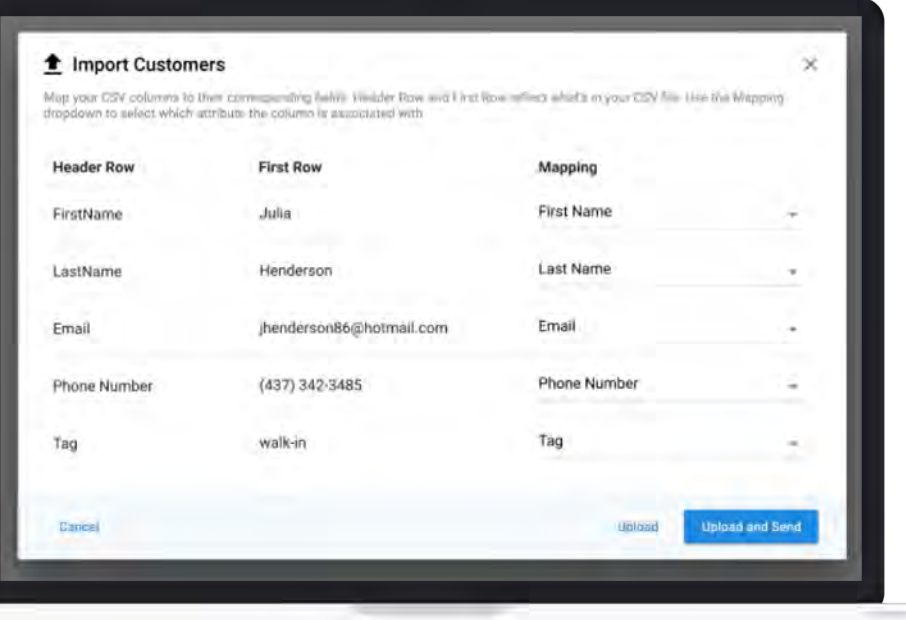

#### **Tab: Templates** Send email or SMS review requests

### Manage Templates

- Create **unlimited** email or SMS templates
- Include a link to preferred review site
- **Customize templates to** suit your brand messaging
- Edit follow up email to reengage customers

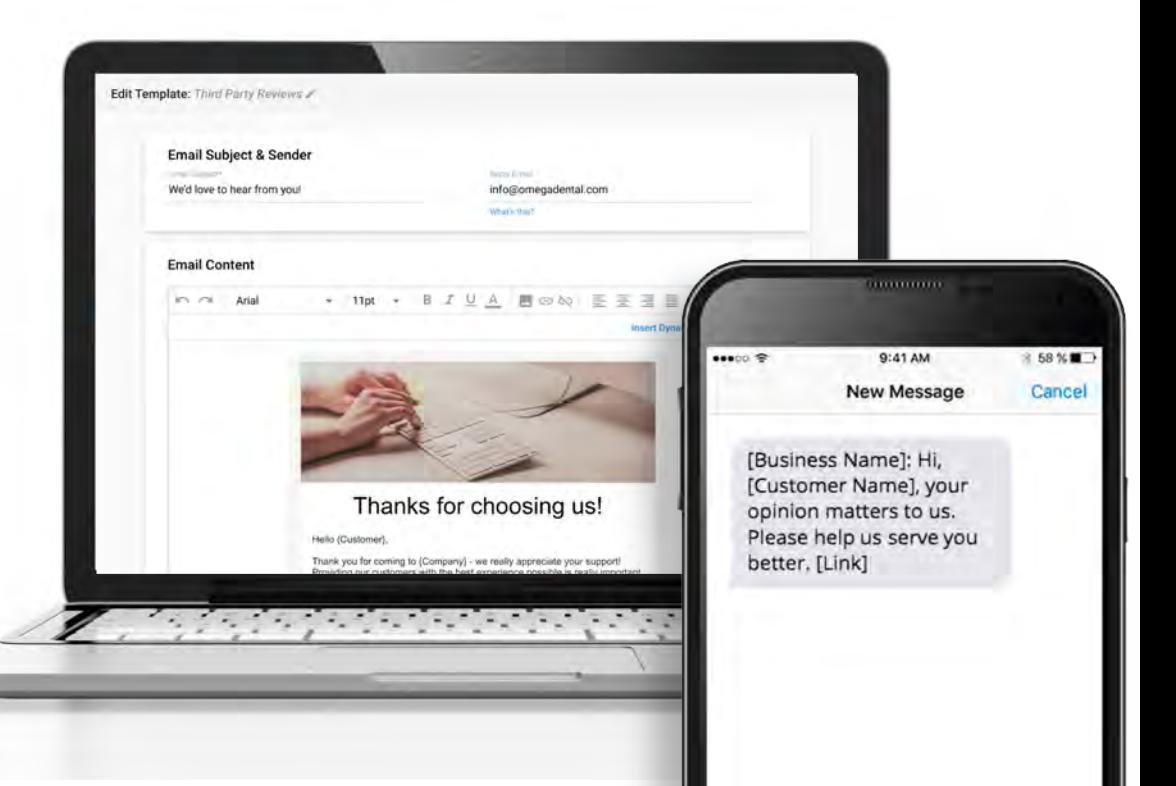

#### **On what sites can I request reviews?**

### First party reviews

My Listing page

### Third party reviews

Review sites like Google and Facebook

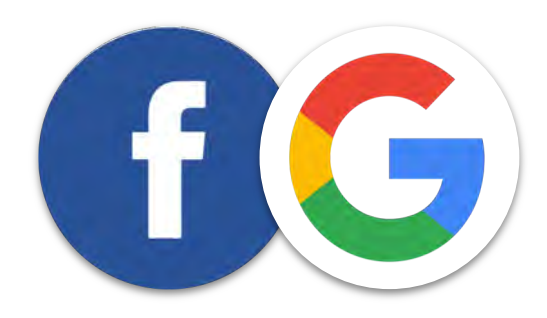

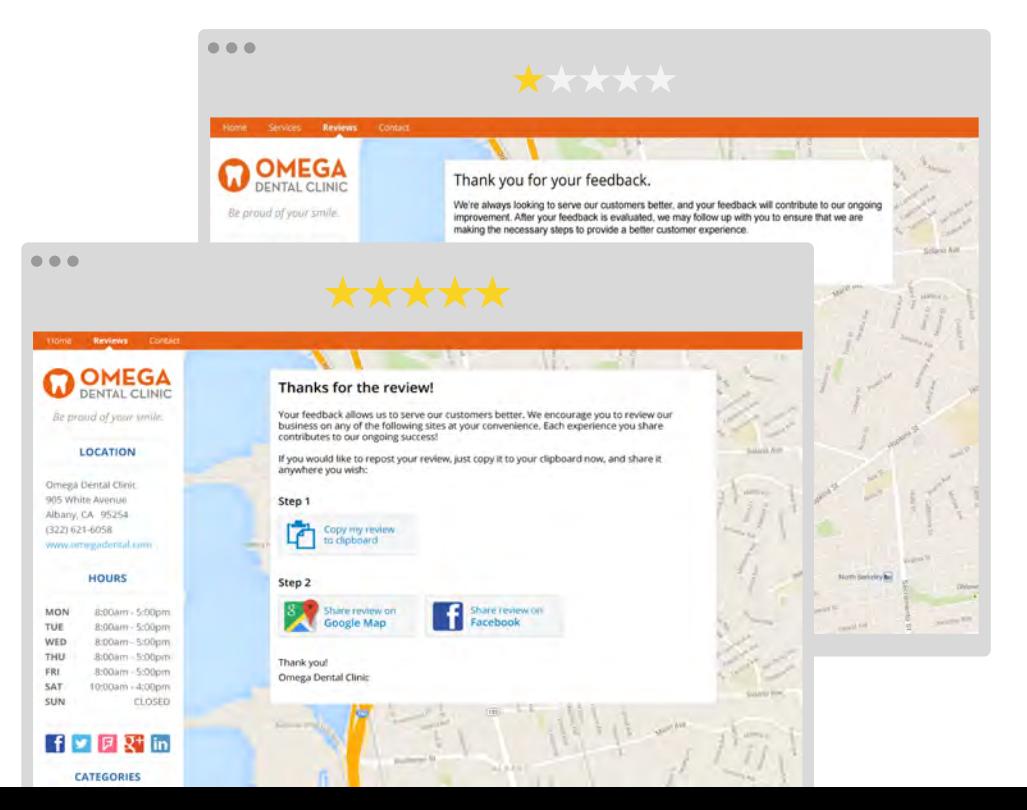

### Online reviews are the first thing a consumer sees when searching for a business online.

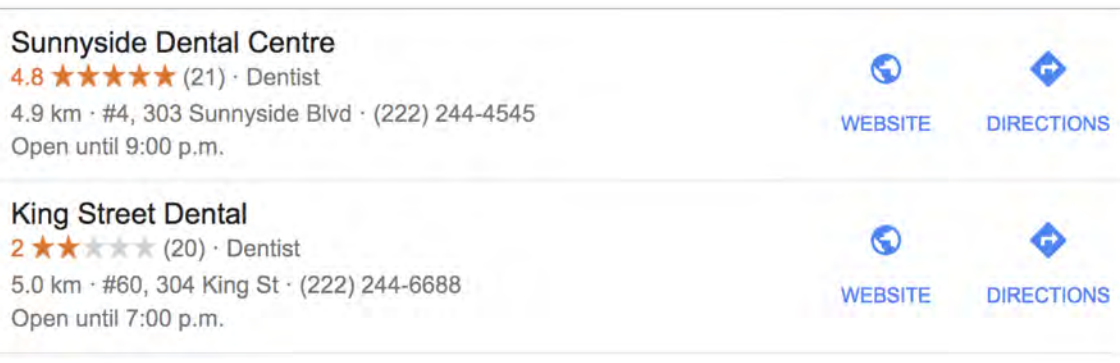

# **87%**

will only consider using a business if they have an average rating of 3- 5 stars

 $\equiv$  More places

**Tab: Overview** Get stats on your sent review requests

### View Insights

- See how your requests are performing. Track:
	- Number of review requests sent
	- Click through rates
	- Request status in real time

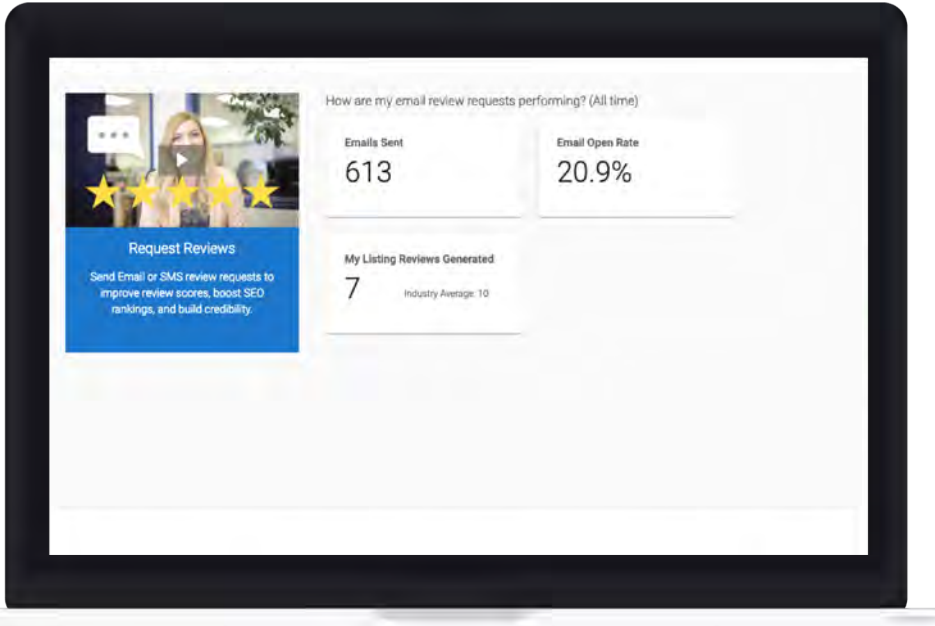

**Tab: Widget** Collect reviews conveniently on your website

### Widget Setup & Preview

- **Customize the widget to** suit your branding
- Embed on your website using HTML code

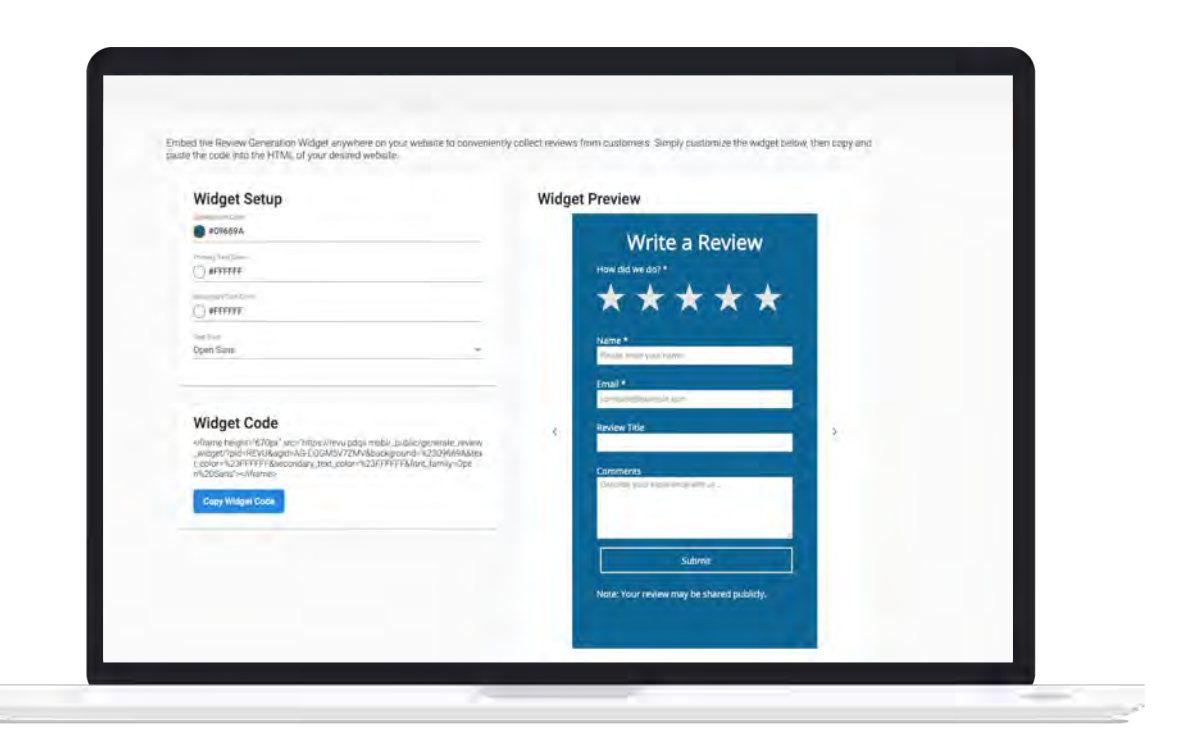